# **Signature**

*Command Reference Guide*

88

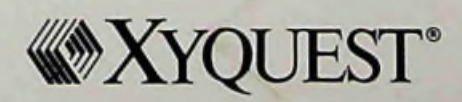

#### Foreword

#### Preface

#### **Getting Started**

1-1 What You Need<br>1-1 What You Get

\_\_\_\_\_\_\_\_\_\_\_ *'SUbtSsnC*

- What You Get
- About Signature Commands 1-3
- 1-3 About Signature Files<br>1-4 Getting Help
- **Getting Help**

## 2 Filing

- **Overview** 2-2
- 2-4 Setting the Default Drive
- 2-6 Clearing the Display
- 2-8 Appending One File to Another
- 2-9 Changing a File's Attribute
- 2-10 Calling a File to the Display
- 2-13 Changing the Current Directory
- 2-15 Copying a File
- 2-18 Deleting a File from Disk
- 2-20 Displaying a Directory
- 2-24 Displaying a Directory with Text
- Running DOS Programs Under Signature 2-26
- 2-28 Running DOS Under Signature
- 2-31 Sorting the Directory
- 2-33 Returning to Signature from DOS
- 2-34 Finding a File
- 2-36 Stopping the Printer
- 2-37 Logging On and Off
- Merging One File into Another 2-39
- 2-40 Creating a New File
- 2-43 Printing a File
- 2-48 Printing to a File
- 2-52 Printing to the Screen
- 2-55 Chain Printing
- 2-59 Quitting Signature
- 2-61 Reading a File
- 2-62 Renaming a File
- Saving a File to Disk 2-63
- Saving a Selected Block 2-63
- 2-66 Running Signature

Copyright ©1991 by XYQUEST, Inc. First Edition, December 1991 Document Control No. 002409-01 ISBN 0-927923-26-2

#### ALL RIGHTS RESERVED

XYQUEST reserves the right to make changes to this document without notice.

XYQUEST, Inc. 44 Manning Road Billerica, MA 01821 (508)671-0888

Manual written and produced by Ruth Gray, Rose Intingaro, Douglas Kramer, and David Rigby

And many thanks to SK, CM, and those others whose comments have helped to make a better manual.

(cont'd)

- Storing a File to Disk 2-68
- Displaying Subdirectories 2-70
- 2-71 Waiting for the Printer
- 2-71 Franchig 20 Hot Hands

# $3<sub>3-3</sub>$  Bas

- Basics of the Screen, Keyboard and Mouse
- 3-19 Editing Text
- 3-31 Case Commands
- 3-35 Math
- 3-39 Text Macro Keys
- 3-51 Search and Replace Text
- 3-67 Spelling Checker and Thesaurus
- 3-87 Windows<br>3-97 Word Cour
- **Word Count**

## 4 Formatting

- **Overview** 4-5
- 4-13 Alignment
- Date & Time 4-21
- 4-27 Footnotes
- 4-47 Graphic Design Commands
- 4-67 Headers & Footers
- Importing Files 4-71
- 4-87 Numbering
- 4-113 Page Length
- 4-131 Page Width
- 4-145 Printer Control
- 4-155 Styles
- 4-161 Type Style
- 4-169 Vertical Spacing

# $5^{\text{Special Features}}$ <br> $5-3$  Columns

- 5-3 Columns
- 5-15 Document Assembly<br>5-23 Fill-In Forms
- 5-23 Fill-In Forms
- Mail Merge
- Redlining 5-53
- **Sorting** 5-63
- Table of Contents & Index 5-49
- 5-73 User Programming

# $6$  Customizing

- 6-3 Loading Information into Memory<br>6-11 Default Settings
- 6-11 Default Settings
- 6-53 Variables
- 6-67 Keyboard File
- **Startup File**

Index

# Signature

**Technical** Reference<br>Guide

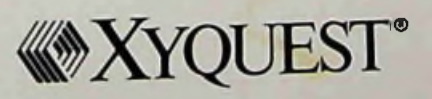

Preface

#### Advanced User Programming

- Procedures for Advanced User Programming 3 6
- Function Calls **Macros**
- SPL Commands 7 8
- 21
- SPL Operators and Functions
- Examples 23

#### **Defaults**

- 28 Default File
- Default Command 30
- Default Settings
- Display Mode Colors 65
- Customization Tables 71

#### Keyboard File

150

- 78 Modifying Keyboard Files<br>86 Function Calls
- **Function Calls**

#### Menu and Help Files

- 104 Menu and Help File Frames
- Linking Frames 107
- Including Comments in a Menu or Help File 109
- Displaying a Menu Bar 110
	- Creating a Pull-Down Menu
- Creating a Dialog Box 115
- Executing a Routine 136
- Positioning Menu and Help Screens 137
- Using Accelerator Characters in Menu Screens 138
- Providing Context-Sensitive Help Screens 140
- Displaying a Scrollable Help Screen 143
- Including Text in Screen Borders 145
- Displaying Detailed Explanations of Error Messages 146
- Testing Dialog Boxes and Help Frames 147
	- Accessing a Menu Screen with One Keystroke
- Accessing a Help Screen with One Keystroke 149
	- Loading Menu and Help Files

<sup>32</sup> Signature Technical Reference Guide Copyright ©1992 by XYQUEST Inc. First Edition, March 1992 Publication Number 002411-01 ISBN 0-927923-27-0 Printed in U.S.A.

#### ALL RIGHTS RESERVED

XYQUEST reserves the right to make changes to this document without notice.

<sup>112</sup> XYQUEST Inc. 44 Manning Road Billerica, MA 01821 (508) 671-0888

Written by Ruth Gray and Rose Intingaro with contributions from the contributions of the contributions of the contributions of the contributions of the contributions of the contributions of the contributions of the contrib M.J. Austin, Bob Bamford, Susan Koenig, Doug Kramer, and Chris Madsen.

### Table of Contents (contents)

#### Printer Files

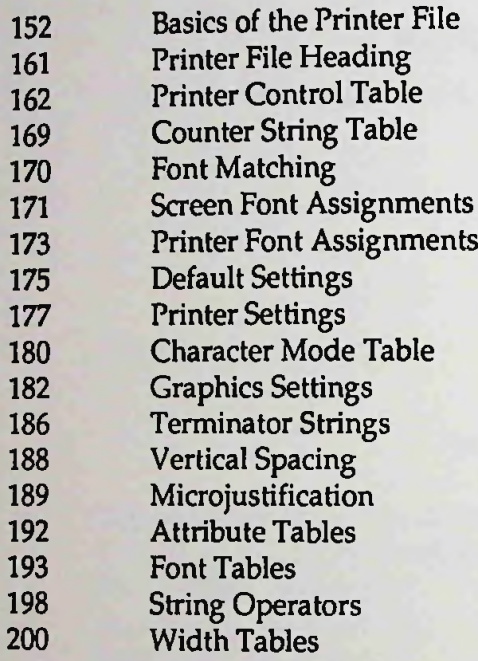

Substitution Tables 202

#### Sort File

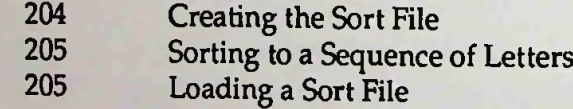

#### Variables

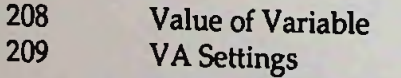

#### Appendixes

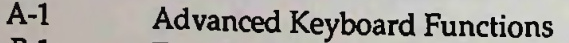

- Terminate and Stay Resident Programs B-l
- Foreign Language Support C-l
- Reserved Signature Elements D-l

The *Signature Technical Reference Guide* describes Signature functions that are beyond the scope of the *Signature Reference Guide.* It is intended for technical coordinators, office information technology managers, LAN ad ministrators, and others with technical expertise.

Preface

v

The *Signature Technical Reference Guide* gives information and instructions on the following topics. Each section of the reference guide is selfcontained so that you can read the sections in any order.

- Advanced User Programming. This section explains the procedure for using Signature Programming Language (SPL), and describes the com mands and operators available to you.
- ® Default File. This section explains SETTINGS.DFL, Signature's default file. It also documents all the defaults available, as well as color settings and customization tables.
- ° Keyboard File. This section describes the procedure for modifying the Signature keyboard file and lists the available function calls.
- Menu and Help Files. This section gives you the information you need to customize the standard Signature files (SIG.MNU and SIG.HLP) or create your own.
- Printer Files. This section describes the basic construction of a printer file. You can use this information in conjunction with the documentation provided by the printer manufacturer to customize or create a printer file.
- Sort Table. This section gives you the information you need to create a sort table so you can modify the order in which Signature sorts data.
- Variable Settings. This section describes the VA (Value of Variable) command, which obtains the current value of a Signature setting. It also includes a list of system settings for which you can obtain values.

#### There are also four appendixes:

- Appendix A. Advanced Keyboard Functions. This appendix contains a description of some keyboard shortcuts that are designed for the advanced user.
- Appendix B. Terminate-and-Stay-Resident Programs. This appendix provides some tips on using TSR programs with Signature.
- Appendix C. Foreign Language Support. This appendix describes two features of Signature that are useful for foreign language applications: the accent table and uppercase table.

iv

# Signature

Programming<br>Language<br>User's Guide

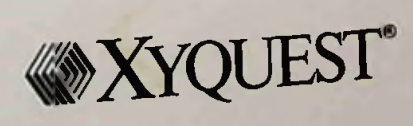

### Table of Contents

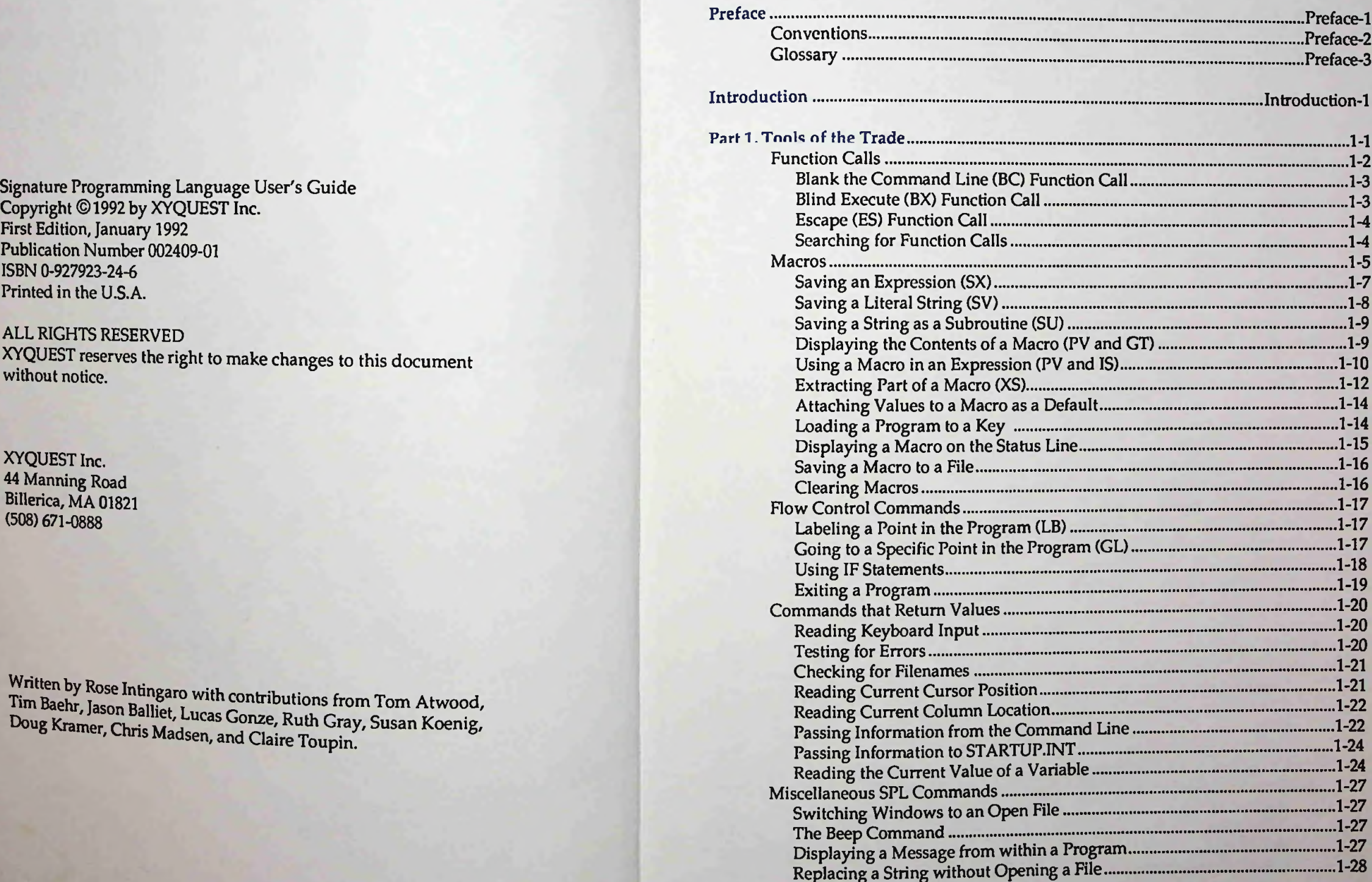

Copyright ©1992 by XYQUEST Inc. First Edition, January 1992 Publication Number 002409-01 ISBN 0-927923-24-6 Printed in the U.S.A.

XYQUEST reserves the right to make changes to this document without notice.

XYQUEST Inc. 44 Manning Road Billerica, MA 01821 (508) 671-0888

Written by Rose Intingaro with contributions from Tom Atwo tim Baehr, Jason Balliet, Lucas Gonze, Ruth Gray, Susan Kowa, Doug Kramer, Chris Madson, and Claire Touping

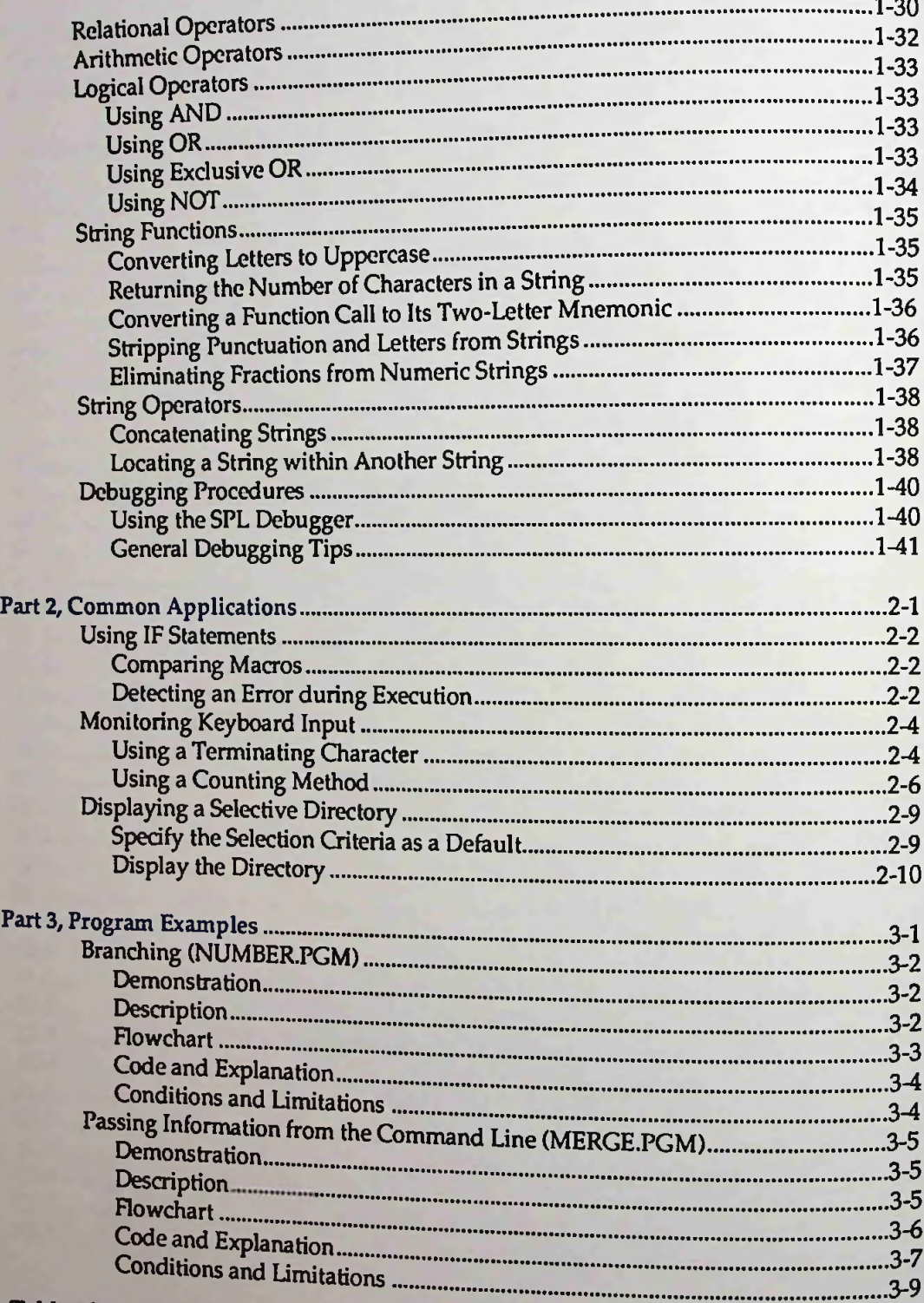

### Table of Contents Table of Contents

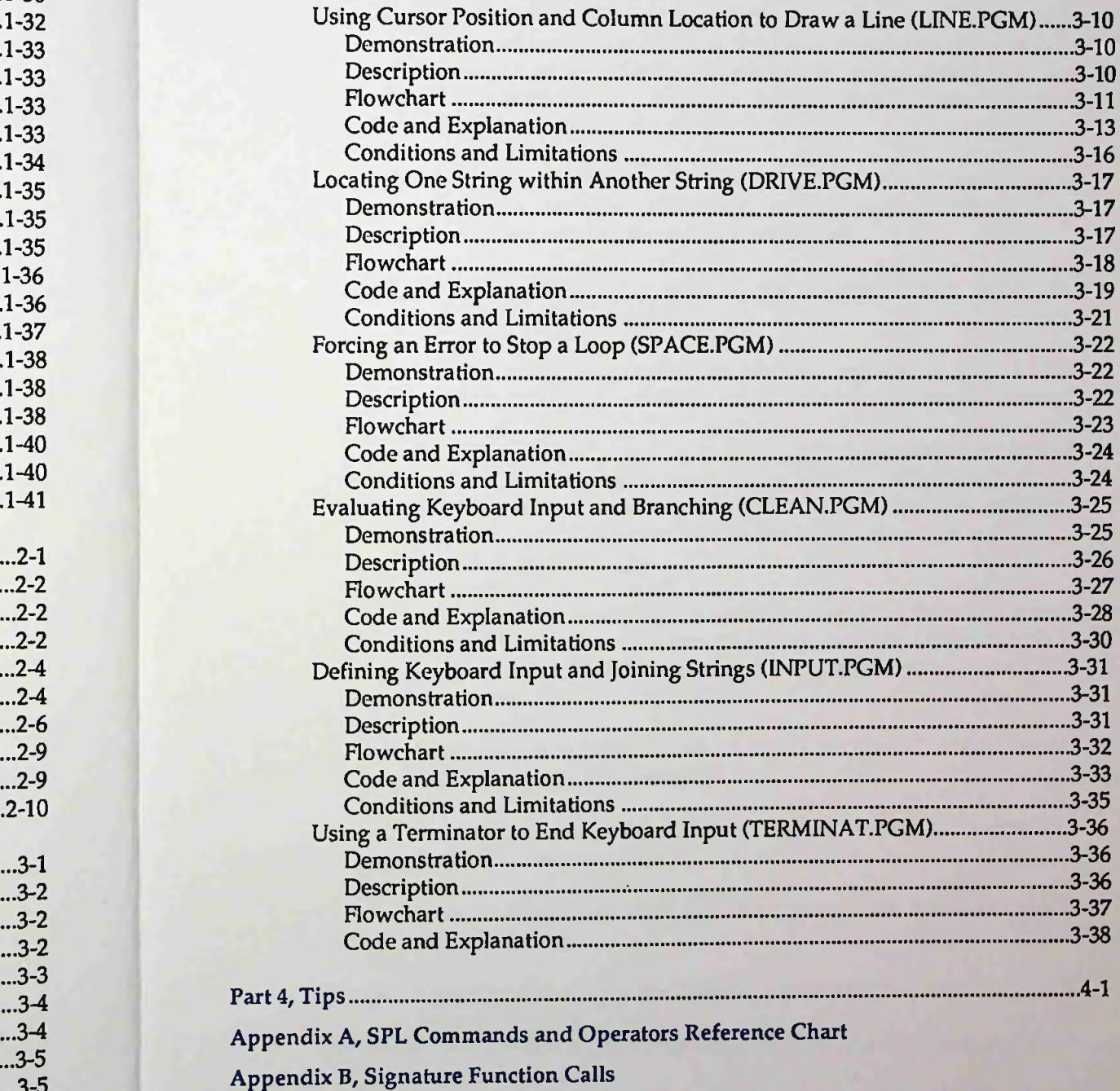

Appendix C, VA Command Settings

Appendix D, From BASIC to SPL